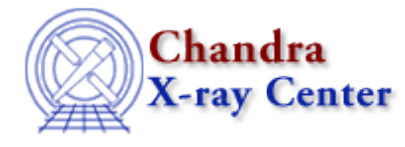

URL: [http://cxc.harvard.edu/ciao3.4/\\_\\_get\\_reference.tm.html](http://cxc.harvard.edu/ciao3.4/__get_reference.tm.html) Last modified: December 2006

*AHELP for CIAO 3.4* **\_\_get\_reference** Context: slangrtl

*Jump to:* [Description](#page-0-0) [Example](#page-0-1) [See Also](#page-0-2)

# **Synopsis**

Get a reference to a global object

### **Syntax**

Ref\_Type \_\_get\_reference (String\_Type nm)

# <span id="page-0-0"></span>**Description**

This function returns a reference to a global variable or function whose name is specified by nm. If no such object exists, it returns NULL, otherwise it returns a reference.

### <span id="page-0-1"></span>**Example**

For example, consider the function:

```
 define runhooks (hook)
    \left\{ \right. variable f;
       f = {\tt \_get\_reference} (hook);
       if (f != NULL) @f ();
}
```
This function could be called from another S−Lang function to allow customization of that function, e.g., if the function represents a mode, the hook could be called to setup keybindings for the mode.

# <span id="page-0-2"></span>**See Also**

*slangrtl*

class id, class type, eqs, get defined symbols, is initialized, pop args, push args, \_\_uninitialize, \_apropos, \_function\_name, \_nargs, \_typeof, array\_info, autoload, dup, eval, evalfile, geteny, is\_defined, is\_struct\_type, length, make\_printable\_string, set\_slang\_load\_path, typecast, typeof The Chandra X−Ray Center (CXC) is operated for NASA by the Smithsonian Astrophysical Observatory. 60 Garden Street, Cambridge, MA 02138 USA. Smithsonian Institution, Copyright © 1998−2006. All rights reserved.

URL: [http://cxc.harvard.edu/ciao3.4/\\_\\_get\\_reference.tm.html](http://cxc.harvard.edu/ciao3.4/__get_reference.tm.html) Last modified: December 2006